Übungsaufgabe: Lösen Sie die Bilanz in Bestandskonten (Aktiv u. Passiv) auf und übertragen Sie die Anfangsbestände aus der Bilanz in die Bestandskonten. Verbuchen Sie die Aufgeführten Geschäftsfälle in den Bestandskonten schließen Sie die Bestandskonten ab und erstellen Sie die Abschlussbilanz. Nennen Sie zu jeden Geschäftsvorfall den Buchungssatz (Soll an

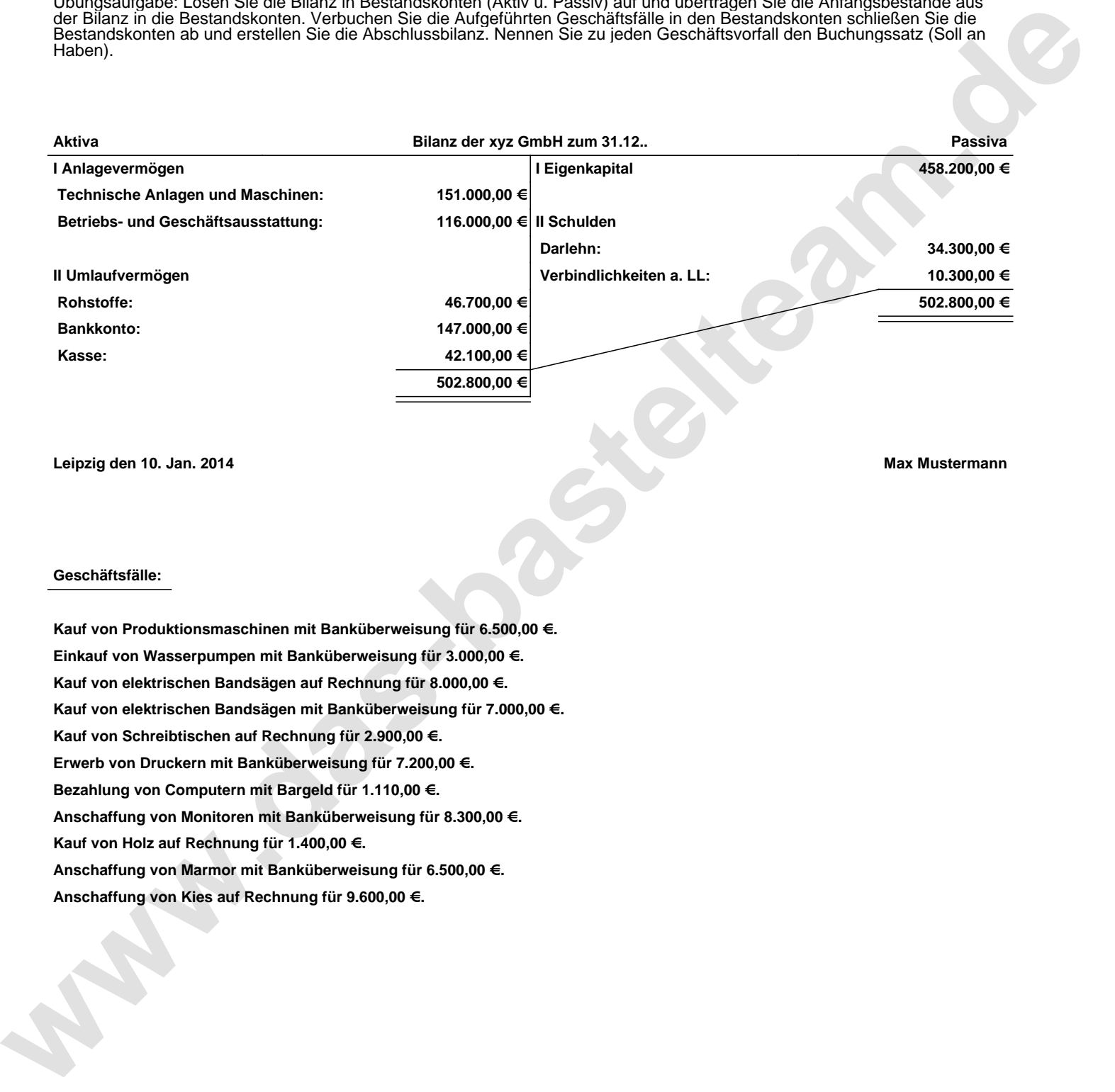

**Leipzig den 10. Jan. 2014 Max Mustermann**

## **Geschäftsfälle:**

**Kauf von Produktionsmaschinen mit Banküberweisung für 6.500,00 €. Einkauf von Wasserpumpen mit Banküberweisung für 3.000,00 €. Kauf von elektrischen Bandsägen auf Rechnung für 8.000,00 €. Kauf von elektrischen Bandsägen mit Banküberweisung für 7.000,00 €. Kauf von Schreibtischen auf Rechnung für 2.900,00 €. Erwerb von Druckern mit Banküberweisung für 7.200,00 €. Bezahlung von Computern mit Bargeld für 1.110,00 €. Anschaffung von Monitoren mit Banküberweisung für 8.300,00 €. Kauf von Holz auf Rechnung für 1.400,00 €. Anschaffung von Marmor mit Banküberweisung für 6.500,00 €. Anschaffung von Kies auf Rechnung für 9.600,00 €.**

Übungsaufgabe: Lösen Sie die Bilanz in Bestandskonten (Aktiv u. Passiv) auf und übertragen Sie die Anfangsbestände aus der Bilanz in die Bestandskonten. Verbuchen Sie die Aufgeführten Geschäftsfälle in den Bestandskonten schließen Sie die Bestandskonten ab und erstellen Sie die Abschlussbilanz. Nennen Sie zu jeden Geschäftsvorfall den Buchungssatz (Soll an

## **Lösungen:**

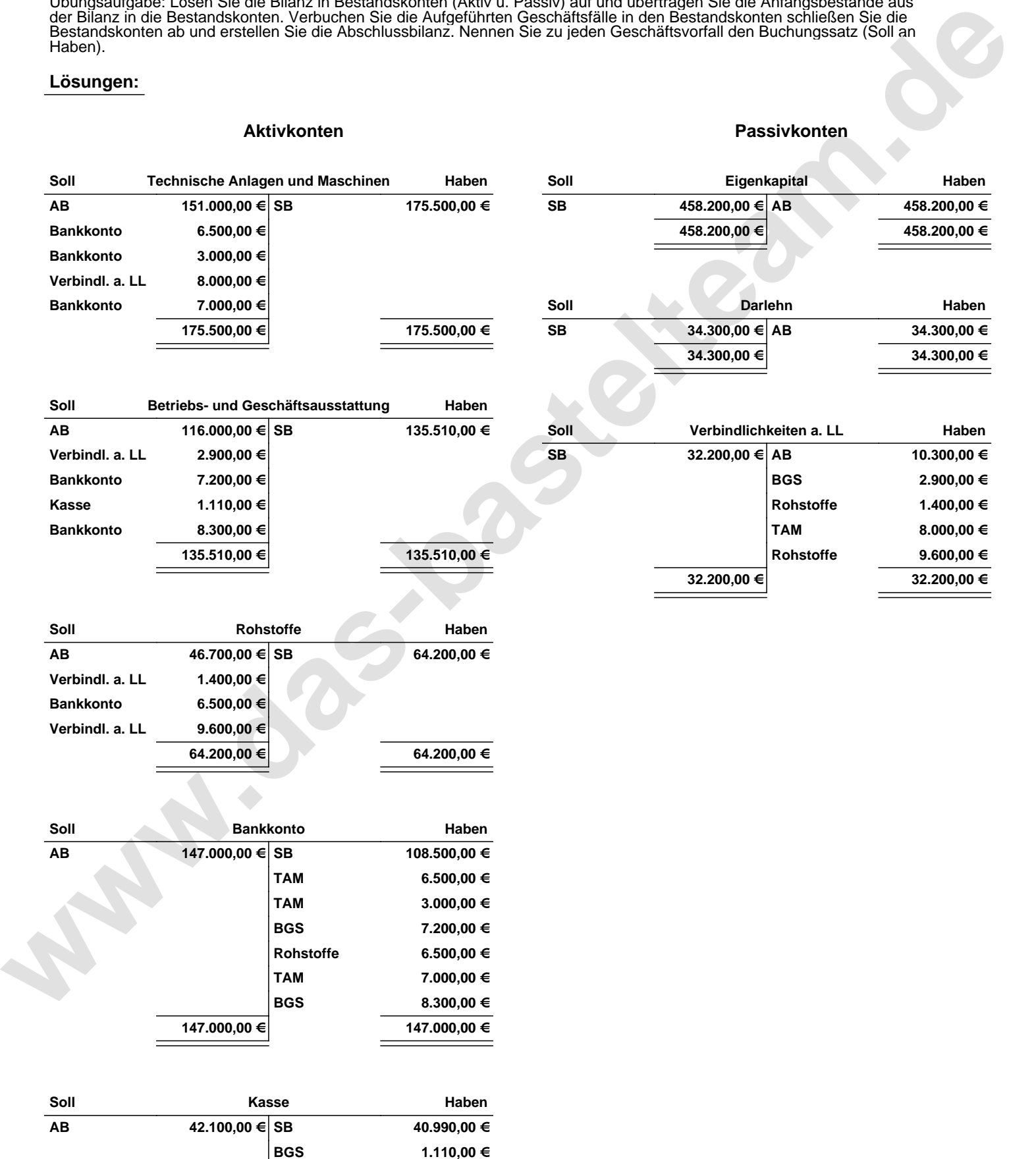

**42.100,00 € 42.100,00 €**

Übungsaufgabe: Lösen Sie die Bilanz in Bestandskonten (Aktiv u. Passiv) auf und übertragen Sie die Anfangsbestände aus der Bilanz in die Bestandskonten. Verbuchen Sie die Aufgeführten Geschäftsfälle in den Bestandskonten schließen Sie die Bestandskonten ab und erstellen Sie die Abschlussbilanz. Nennen Sie zu jeden Geschäftsvorfall den Buchungssatz (Soll an

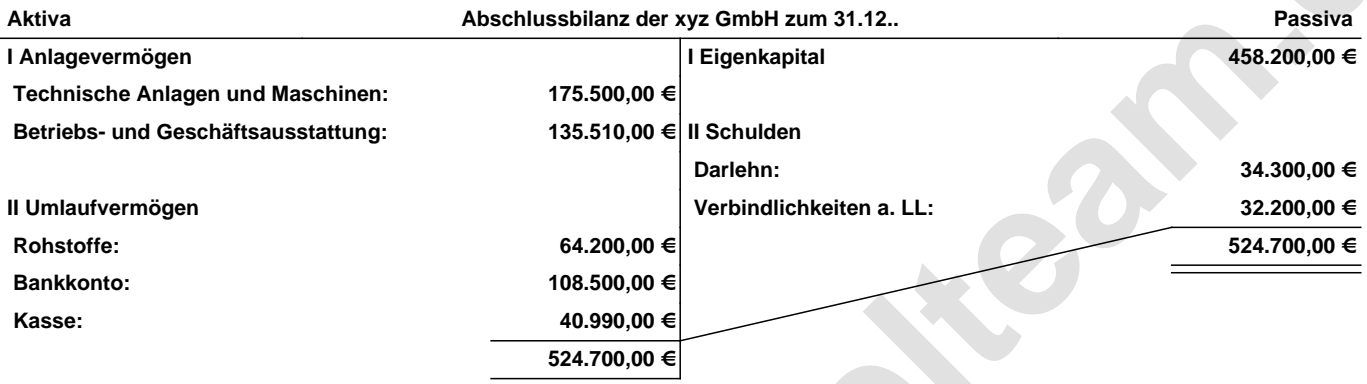

## **Leipzig den 10. Jan. 2014 Max Mustermann**

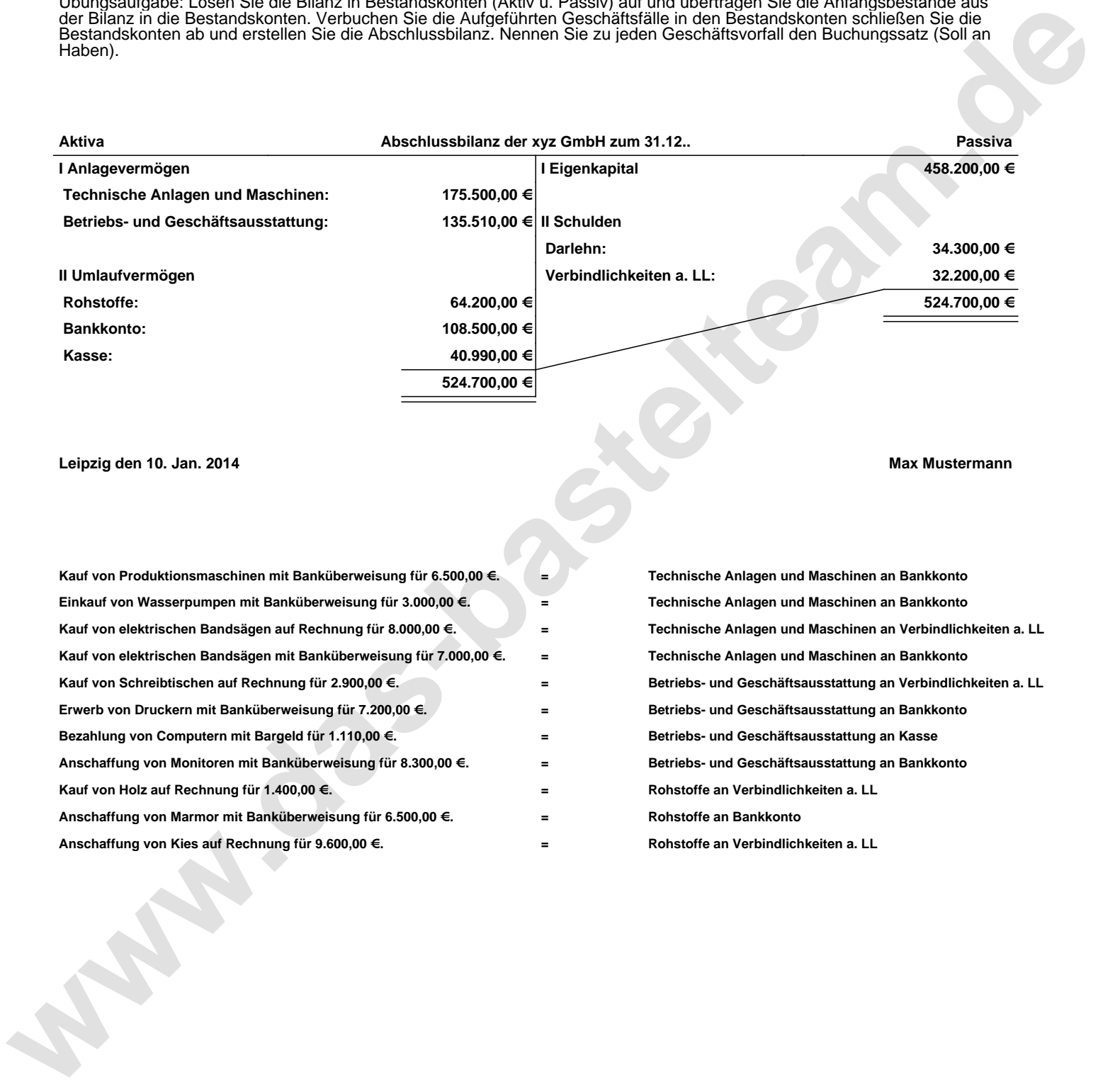